## **Printing Disclosures** Quick Reference Guide

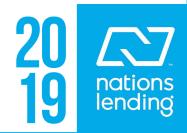

## Printing Disclosures Quick Reference Guide

1. Click the **eFolder** button in the top right corner.

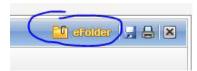

2. Request the initial disclosure package via the *eDisclosures* button.

| eConsent | Reques     | eDisclosures | Retrieve | Document Manager | File Manager | Send - |
|----------|------------|--------------|----------|------------------|--------------|--------|
| Access   | For Milest | one          | Status   |                  |              |        |

3. When the **Select a Plan Code** window is presented highlight the program you would like, and click the **Order eDisclosures** button.

.....

| For Borrower Pair   | PATRICK PURCH    | IASER                                                    |              |
|---------------------|------------------|----------------------------------------------------------|--------------|
| Select a Plan Co    | ode 👔            |                                                          |              |
| Filter: Loan Type : | = FHA and Lien F | Pos is any of FirstLien;First Lien;First and Amortizatio | Clear Filter |
| Investor            |                  | Description                                              | Plan Cod     |
| Generic             | •                | FHA Fixed Rate Open Term                                 |              |
| < III .             |                  |                                                          |              |

4. When the **Disclosure Audit** box appears click the **Order eDisclosures** button.

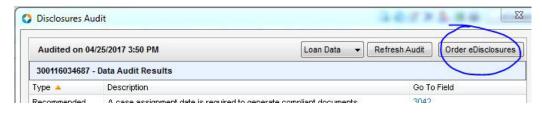

5. When the **Select Documents**, window is presented with the list of disclosures, click the **Print** button.

| Stacking Template:  | NLC Initial Disclosure Stacking Templ     | ate - Default | <b>•</b> ]     |      |
|---------------------|-------------------------------------------|---------------|----------------|------|
| eDisclosures (41)   |                                           | 4             |                | Docs |
| Drag & drop documen | ts to re-order the list.                  |               |                |      |
| Docum               | ent Title                                 | Document Type | Signature Type |      |
| 🗹 0-New             | Client Welcome Letter                     | Custom Form   | Informational  |      |
| Nation:             | s New Client Welcome Letter               | Custom Form   | Informational  | 1    |
| 🗹 Loan D            | ocument Checklist                         | Custom Form   | Informational  |      |
| Nation:             | s Loan Document Checklist                 | Custom Form   | Informational  | -    |
| 🗹 Let's C           | runch the Numbers - Purchase              | Custom Form   | eSignable      |      |
| Nation:             | s Let's Crunch the Numbers - Purch        | Custom Form   | eSignable      |      |
| 🗹 Borrov            | vers Authorization and Certification N    | Custom Form   | eSignable      | -    |
| Nation:             | s Borrowers Authorization and Certifi     | Custom Form   | eSignable      |      |
| 🔽 Undisc            | losed Debt Form (3270)                    | Custom Form   | eSignable      |      |
| Nation:             | s Undisclosed Debt Form (3270)            | Custom Form   | eSignable      |      |
| <b>1</b> 003 -      | URLA                                      | Standard Form | eSignable      |      |
| 🗹 Occup             | ancy and Financial Statement              | Custom Form   | eSignable      |      |
| Nation:             | s Occupancy and Financial Stateme         | Custom Form   | eSignable      |      |
| 🔽 Obligat           | tion To Continue With Payments            | Custom Form   | eSignable      |      |
| Nation:             | s Obligation To Continue With Paym        | Custom Form   | eSignable      |      |
| 🔽 Apprai            | sal Disclosure                            | Custom Form   | eSignable      |      |
|                     | the stacking template 🔎 Modified since la |               |                |      |

6. Select the **Print Selected Documents** option.

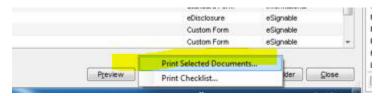

7. Change the Printer: pdf Factory. Click the **Print** button

| Save ink/toner  Comments & Forms Document and Markups  Scale: 94%  Scale: 94%  S.5 x 11 Inches  red pages minor % r source by PDF page size /landscape /landscape                                                                                                    | Printer: pdfFactory Properties                         | Advanced Help (                                                                                                    |
|----------------------------------------------------------------------------------------------------|--------------------------------------------------------|----------------------------------------------------------------------------------------------------|
| Document and Markups ▼<br>Scale: 94%<br>Scale: 94%<br>Scale: 94%<br>Statil Inches<br>Scale: 94%<br>Statil Inches<br>Scale: 94%<br>Statil Inches                                                                                                    |                                                        |                                                                                                    |
| Scale: 94%<br>Scale: 94%<br>Scale: 94%<br>Scale: 94%<br>Scale: 94%<br>State of pages<br>er 100 %<br>r source by PDF page size<br>/landscape                                                                                                    | Pages to Print                                         | Comments & Forms                                                                                                    |
| Scale: 94%<br>Scale: 94%<br>Scale: | ) All                                                  | Document and Markups                                                                                                    |
| ss<br>tandling ()<br>Poster Multiple Booklet<br>zed pages<br>er 100 %<br>r source by PDF page size<br>/landscape                                                                                                    | ) Current page                                         |                                                                                                    |
| Is<br>Handling ①<br>Poster Multiple Booklet<br>zed pages<br>er 100 %<br>r source by PDF page size<br>//andscape                                                                                                    | Deges 1 - 76                                           |                                                                                                    |
| Poster Multiple   Booklet     zed pages   e: 100   %   r source by PDF page size   /landscape                                                                                                    | More Options                                           | Scale: 94%                                                                                                    |
| Poster Multiple   Booklet   red pages e: 100 % r source by PDF page size /landscape                                                                                                    | age Sizing & Handling 🚯                                | 8.5 x 11 Inches                                                                                                    |
| zed pages   ar source by PDF page size     /landscape     Image: Comparison of the second second seco                                                                                                    |                                                        |                                                                                                    |
| zed pages   e:   100   %   r source by PDF page size                                                                                                    | Jize Poster Multiple Dooklet                           |                                                                                                    |
| zed pages<br>e: 100 %<br>r source by PDF page size<br>/landscape                                                                                                    | ) Fit                                                  |                                                                                                    |
| e: 100 %<br>r source by PDF page size<br>/landscape                                                                                                    | ) Actual size                                          | To Markin Samp Agranization (FROM ADDI COM 2004) 3<br>487-76-44 50 (From Add Com 2014)<br>97-76-97 (From Add Com 2014)                                                                                                    |
| /landscape                                                                                                    | Shrink oversized pages                                 |                                                                                                    |
| /landscape                                                                                                    | Custom Scale: 100 %                                    |                                                                                                    |
|                                                                                                    | Choose paper source by PDF page size                   | Million (Million and Million and Million (Million and Million (Million (Mil |
|                                                                                                    | )rientation:                                           |                                                                                                    |
|                                                                                                    | ) Auto portrait/landscape                              |                                                                                                    |
|                                                                                                    | ) Portrait                                             |                                                                                                    |
|                                                                                                    | 🖯 Landscape                                            |                                                                                                    |
| < 🗸                                                                                                    | ) Auto portrait/landscape<br>) Portrait<br>) Landscape |                                                                                                    |
|                                                                                                    | ige Setup                                              | Print Cancel                                                                                                    |

8. pdf Factory will appear and click the Save icon.

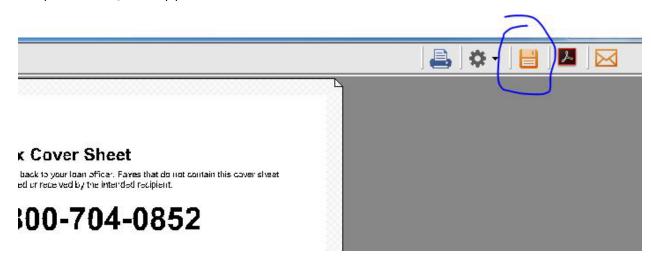

 The Save As box will appear and you will verify the disclosures will be saved to your Desktop. You must name the file. Then click the Save button.

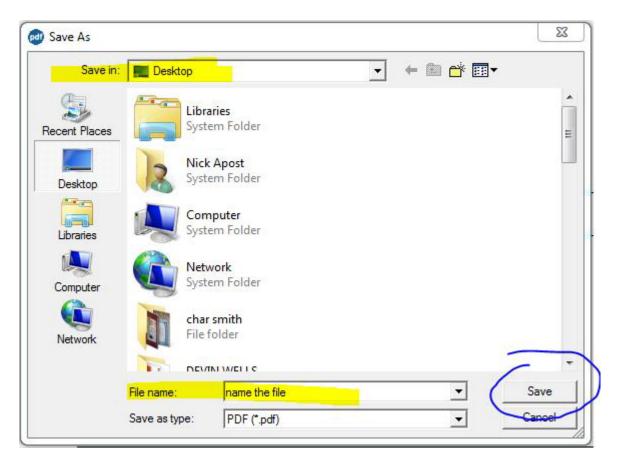